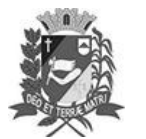

# Diário Oficial de Assis

Prefeitura Municipal de Assis-SP Diario criado pela Lei Municipal 6293/2017 www.assis.sp.gov.br

Assis, 17 de maio de 2023

Ano XIX - Edição Nº 3713

Página 30

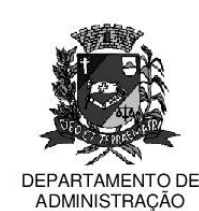

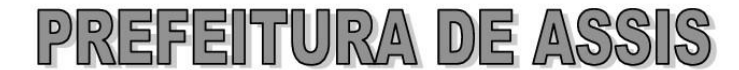

### Paco Municipal "Prof" Judith de Oliveira Garcez" Secretaria Municipal de Governo e Administração

### LEI Nº 7.340. DE 17 DE MAIO DE 2023.

Proj. de Lei nº 25/23 - Autoria Vereador José Carlos Beitum

Dispõe sobre denominação da Estrada Rural ASS 456, localizada na Água do Paulista, de Estrada Rural ASS 456 Almerita Lázara Pontes Nogueira.

O PREFEITO MUNICIPAL DE ASSIS, Estado de São Paulo. Faz saber que a Câmara Municipal de Assis aprova e ele sanciona, com base no inciso III do artigo 84, da Lei Orgânica do Município de Assis, a seguinte Lei:

- Art. 1º -A Estrada Rural ASS 456, localizada na Água do Paulista, passa a denominar-se Estrada Rural ASS 456 Almerita Lázara Pontes Nogueira.
- Art. 2<sup>°</sup> -A placa indicativa do nome da via pública deverá ser fixada no prazo de 60 (sessenta) dias, contados da promulgação da presente Lei, conforme o que dispõe a Lei nº 95, de 10 de agosto de 1.992.
- Art. 3º -As despesas decorrentes com a execução da presente Lei correrão por conta de dotações orçamentárias próprias, suplementadas se necessário.
- Art. 4º -Esta Lei entra em vigor na data de sua publicação.

Prefeitura Municipal de Assis, em 17 de maio de 2023.

## **JOSÉ APARECIDO FERNANDES Prefeito Municipal**

#### **LUCIANO SOARES BERGONSO** Secretário Municipal de Governo e Administração Publicada no Diário Oficial do Município de Assis.

Av. Rui Barbosa, 926 PABX (18) 3302.3300 CEP 19814-900 - Centro - Assis - SP